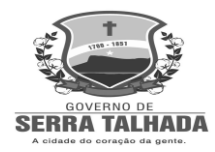

# **PREFEITURA DE SERRA TALHADA CONCURSO PÚBLICO MANHÃ**

# **DADOS DE IDENTIFICAÇÃO DO CANDIDATO**

*Não deixe de preencher as informações a seguir:*

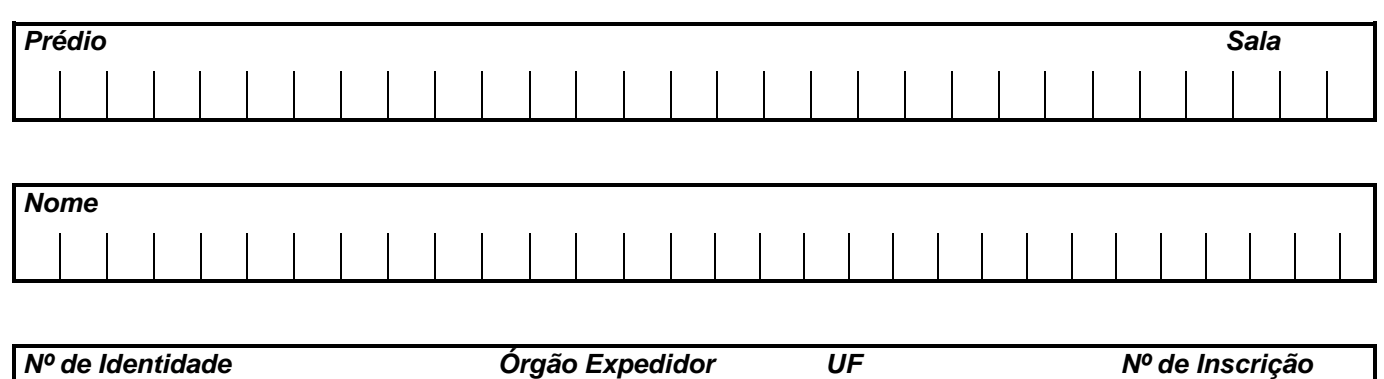

# **DIGITADOR**

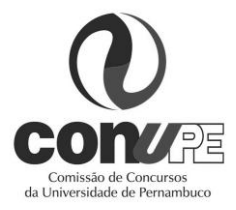

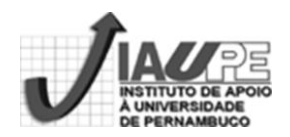

*DIGITADOR*

# **PORTUGUÊS**

#### **Texto 01 para as questões de 01 a 04**

# **A casa do Rei do Cangaço**

*Se a figura de Lampião representa a Rota do Cangaço e de Lampião, Serra Talhada não pode ficar de fora do roteiro.*

*Localizada a 415 km da capital, a terra de Virgulino Ferreira da Silva é cortada pela [BR-232.](http://pt.wikipedia.org/wiki/BR-232) É lá que estão guardados vários pertences do Rei do Cangaço: as [armas,](http://pt.wikipedia.org/wiki/Arma) [roupas](http://pt.wikipedia.org/wiki/Roupa) de [couro.](http://pt.wikipedia.org/wiki/Couro)É onde se pode assistir a uma apresentação de xaxado, cujo nome foi dado devido ao som do ruído que as sandálias dos cangaceiros faziam ao arrastarem sobre o solo durante as comemorações celebradas nos momentos de glória do grupo de "Lampião".*

*A imponente Serra Talhada marca a paisagem da cidade, onde está o [cruzeiro](http://pt.wikipedia.org/wiki/Cruzeiro) da cidade, que proporciona belas vistas como a do [mirante](http://pt.wikipedia.org/wiki/Mirante) do Talhado do Urubu. O centro do município tem a Igreja de Nossa Senhora da Penha com seus belos [vitrais](http://pt.wikipedia.org/wiki/Vitral) e o casario do entorno.*

Disponível em: pt.wikipedia.org/wiki/Serra Talhada

# **01. Em uma das passagens do texto, Serra Talhada é considerada como uma terra grandiosa. Assinale a alternativa que apresenta essa passagem.**

- A) "Serra Talhada não pode ficar de fora do roteiro."
- B) "A imponente Serra Talhada marca a paisagem da cidade..."
- C) "É onde se pode assistir a uma apresentação de xaxado..."
- D) "É lá que estão guardados vários pertences do Rei do Cangaço..."
- E) "...durante as celebrações nos momentos de glória do grupo de "Lampião"."

#### **02. Sobre o trecho abaixo:**

*"É onde se pode assistir a uma apresentação de xaxado..."*

#### Está **CORRETO** o que se afirma na alternativa

- A) O verbo assistir tem o significado de presenciar, e o seu complemento pode vir ou não regido de preposição.
- B) Estaria também correta a seguinte construção: É onde se pode assistir à uma apresentação de xaxado.
- C) Se o artigo "uma" fosse retirado desse trecho, seria facultativo o emprego da crase.
- D) Estaria correta a seguinte construção: É onde se podem assistir à apresentações de xaxado.
- E) Permutando-se o verbo "assistir" por "presenciar", estaria correta a seguinte construção: É onde se pode presenciar uma apresentação de xaxado.

# **03. Observe os sinais de PONTUAÇÃO, existentes nos itens abaixo:**

- **I.** "Localizada a 415 km da capital, a terra de Virgulino Ferreira da Silva é cortada pela [BR-232.](http://pt.wikipedia.org/wiki/BR-232)"
- **II.** "É lá que estão guardados vários pertences do Rei do Cangaço: as [armas,](http://pt.wikipedia.org/wiki/Arma) [roupas](http://pt.wikipedia.org/wiki/Roupa) d[e couro."](http://pt.wikipedia.org/wiki/Couro)
- **III.** "imponente Serra Talhada marca a paisagem da cidade, onde está o [cruzeiro](http://pt.wikipedia.org/wiki/Cruzeiro) da cidade, que proporciona belas vistas como a do [mirante](http://pt.wikipedia.org/wiki/Mirante) do Talhado do Urubu."
- **IV.**"Se a figura de Lampião representa a Rota do Cangaço e de Lampião, Serra Talhada não pode ficar de fora do roteiro."

#### **Assinale a alternativa que contém uma afirmativa CORRETA.**

- A) No item I, a vírgula é facultativa.
- B) No item II, os dois pontos indicam início de diálogo, e a vírgula isola elementos de mesma função sintática.
- C) No item III, as vírgulas isolam orações subordinadas adjetivas.
- D) No item IV, a vírgula é facultativa.
- E) Os dois pontos do item II poderiam ser suprimidos, e isso não caracterizaria desobediência às normas vigentes de pontuação.

#### **04. Em uma das alternativas, existe um ERRO de Concordância. Assinale-a.**

- A) "Localizada a 415 km da capital, a terra de Virgulino Ferreira da Silva é cortada pela [BR-232"](http://pt.wikipedia.org/wiki/BR-232) o primeiro termo sublinhado concorda com "capital", e o segundo, com "terra".
- B) "...ao arrastarem sobre o solo durante as comemorações celebradas nos momentos de glória..."- se o termo "comemorações" fosse substituído por "festividades e homenagens", o termo sublinhado se manteria inalterado em sua grafia.
- C) "A imponente Serra Talhada marca a paisagem da cidade..." se Serra Talhada fosse considerada município, o termo sublinhado permaneceria inalterado em sua grafia. Haveria mudança do determinante "a" para o "o".
- D) "É lá que estão guardados vários pertences do Rei do Cangaço..." se o termo "pertences" fosse substituído por "obras", estaria correta a seguinte construção: É lá que estão guardadas várias obras do Rei do Cangaço.
- E) "O centro do município tem a Igreja de Nossa Senhora da Penha com seus belos [vitrais.](http://pt.wikipedia.org/wiki/Vitral).." se o termo "vitrais" fosse substituído por "altares", o texto original não sofreria qualquer mudança**.**

# **Texto 02 para as questões de 05 a 07**

*Atualmente, com o [slogan](http://pt.wikipedia.org/wiki/Slogan) de "Capital do Xaxado", Serra Talhada tem sido referência neste assunto para todo o país, conseguindo reunir em [Museu](http://pt.wikipedia.org/wiki/Museu) toda a história da saga "lampiônica", transformando-se, conforme dizer de especialistas, "num verdadeiro museu a céu aberto". Para se conhecer um pouco das histórias dos bravos sertanejos que povoaram os sertões quando da [colonização,](http://pt.wikipedia.org/wiki/Coloniza%C3%A7%C3%A3o) nos longínquos anos do [século XVIII,](http://pt.wikipedia.org/wiki/S%C3%A9culo_XVIII) se fez necessário conhecer um pouco da história de Serra Talhada, rica em casos e acontecimentos.* 

Disponível em: pt.wikipedia.org/wiki/Serra Talhada

# **05. De acordo com o texto 02,**

A) é remota a denominação atribuída a Serra Talhada, a Capital do Xaxado.

- B) Serra Talhada é desprovida de acontecimentos relevantes.
- C) em Serra Talhada, existe um museu cujas obras depreciam a imagem lampiônica.
- D) em termos de xaxado, Serra Talhada é referência nacional.
- E) à época da colonização, os bravos sertanejos povoavam terras distantes de Serra Talhada.

# **06. Observe os termos abaixo sublinhados:**

- **I.** "...Serra Talhada tem sido referência neste assunto para todo o país..."
- **II.** "...reunir em Museu toda a história da saga "lampiônica"..."
- III. "...quando da [colonização,](http://pt.wikipedia.org/wiki/Coloniza%C3%A7%C3%A3o) nos longínquos anos do [século XVIII.](http://pt.wikipedia.org/wiki/S%C3%A9culo_XVIII).."
- **IV**. "...se fez necessário conhecer um pouco da história de Serra Talhada..."

# **Sobre eles, assinale a alternativa CORRETA.**

- A) No item I, os termos se acentuam obedecendo a uma mesma regra gramatical.
- B) No item II, o primeiro termo se acentua por ser paroxítona terminada em hiato e o segundo, proparoxítona.
- C) No item III, a tonicidade do primeiro termo sublinhado recai na penúltima sílaba, e a do segundo, na antepenúltima sílaba.
- D) Apenas um dos termos do item IV é acentuado por ser paroxítona terminada em ditongo.
- E) O acento do segundo termo sublinhado do item I se justifica pelo fato de o "i" formar ditongo.

#### **07. Observe os itens abaixo:**

- **I.** "...conforme dizer de especialistas, "num verdadeiro museu a céu aberto"".
- **II.** "Para se conhecer um pouco das histórias dos bravos sertanejos que povoaram os sertões..."
- III. "...quando da [colonização.](http://pt.wikipedia.org/wiki/Coloniza%C3%A7%C3%A3o).."

# **Sobre os termos sublinhados, está CORRETO o que se afirma em**

A) No item I, o termo poderia ser substituído por "enquanto", sem causar prejuízo ao sentido original do texto.

- B) No item II, o termo encerra ideia de causa.
- C) No item III, o termo exprime circunstância temporal.
- D) Tanto o termo do item I como o do item III poderiam ser substituídos por "segundo", sem causar prejuízo ao sentido original de ambos os textos.
- E) O termo do item II poderia ser substituído por "por " e isso não implicaria mudança de sentido no texto original.

# **Texto 03 para a questão 08**

*Você pode sonhar, criar, desenhar e construir o lugar mais maravilhoso do mundo. Mas é necessário ter pessoas para transformar seu sonho em realidade.* (Walt Disney)

# **08. Ao produzir o texto acima, o autor se reportou ao leitor na 3a. pessoa do singular. Caso ele optasse pela 2a. pessoa do plural, estaria CORRETO o texto da alternativa**

- A) Vós podes sonhar, criar, desenhar e construir o lugar mais maravilhoso do mundo. Mas é necessário ter pessoas para transformar vosso sonho em realidade.
- B) Vós podeis sonhar, criar, desenhar e construir o lugar mais maravilhoso do mundo. Mas é necessário ter pessoas para transformar vosso sonho em realidade.
- C) Tu podes sonhar, criar, desenhar e construir o lugar mais maravilhoso do mundo. Mas é necessário ter pessoas para transformar teu sonho em realidade.
- D) Tu podeis sonhar, criar, desenhar e construir o lugar mais maravilhoso do mundo. Mas é necessário ter pessoas para transformar teu sonho em realidade.
- E) Vós podes sonhar, criar, desenhar e construir o lugar mais maravilhoso do mundo. Mas é necessário ter pessoas para transformar seu sonho em realidade.

#### **09. Observe o texto abaixo:**

*"Valoriza teu pai, valoriza tua mãe, tua família, teus amigos, valoriza os que estão ao seu lado. A vida não avisa quando vai terminar."* (Autor desconhecido)

#### **Nele existe um erro gramatical. Reescrevendo-o, o texto CORRETO está indicado na alternativa**

- A) Valorize teu pai, valorize tua mãe, tua família, teus amigos, valorize os que estão ao teu lado. A vida não avisa quando vai terminar.
- B) Valoriza seu pai, valoriza sua mãe, sua família, seus amigos, valoriza os que estão ao teu lado. A vida não avisa quando vai terminar.
- C) Valorize seu pai, valorize sua mãe, seus amigos, valorize os que estão ao teu lado. A vida não avisa quando vai terminar.
- D) Valorizeis vosso pai, valorizeis vossa mãe, vossa família, vossos amigos, valorizeis os que estão ao seu lado. A vida não avisa quando vai terminar.
- E) Valoriza teu pai, tua mãe, tua família, teus amigos, valoriza os que estão ao teu lado. A vida não avisa quando vai terminar.

# **TEXTO 04 para a questão 10**

*RECEITA DE ANO NOVO* Carlos Drummond de Andrade *Para ganhar um Ano Novo que mereça este nome, você, meu caro, tem de merecê-lo, tem de fazê-lo novo, eu sei que não é fácil, mas tente, experimente, consciente. É dentro de você que o Ano Novo cochila e espera desde sempre.* Disponível em: www.pensador.uol.com.br

### **10. Analisando-se o poema acima, tem-se como CORRETO que**

- A) como "cochila", grafa-se o termo " vechame".
- B) as vírgulas entre os termos "meu caro" isolam o aposto.
- C) segundo Drummond, as mudanças dependem de uma coletividade.
- D) como "mereça", escreve-se "floresça".
- E) mudar não implica envidar esforços pessoais.

# **RACIOCÍNIO LÓGICO**

- **11. Paulo tem uma granja cujo terreno é retangular, com 210 m de largura por 475 m de comprimento. Paulo pretende cercar o terreno, porém, para colocar a cerca, ele precisa de estacas de fixação. Como as estacas devem ser postas a mesma distância uma da outra, e essa distância deve ser a maior possível, é CORRETO afirmar que a distância entre as estacas é de**
- A) 3 m. B) 2 m. C) 4 m. D) 5 m. E) 6 m.

**12. Dois caminhoneiros partem da cidade de Serra Talhada em um determinado dia. Um volta à cidade daqui a 35 dias, e o outro, daqui a 20 dias. É CORRETO afirmar que o próximo encontro dos dois em Serra se dará daqui a**

A) 120 dias. B) 130 dias. C) 140 dias. D) 150 dias. E) 110 dias.

**13. Analise as proposições:**

1- Se P(A) é o conjunto dos subconjuntos de A, então  $\varnothing$  pertence a P(A). 2- Se A tem 5 elementos então P(A) tem 32 elementos. 3-  $P(\emptyset)$  tem 1 elemento.

B) Somente 3 é verdadeira. E) 1, 2 e 3 são verdadeiras.

C) Somente 2 é verdadeira.

A) Somente 1 é verdadeira. D) Somente 1 e 2 são verdadeiras.

- **14. Sejam A e B dois conjuntos, tais que o número de elementos de A é 30, e o número de elementos de B é 45. Se o**   ${\bf n}$ úmero de elementos de  $\left.A\cap B = \texttt{5}\right.$ , então o número de elementos de  $\left.A\cup B\right.$  é igual a
- A) 35 B) 80 C) 75 D) 70 E) 65
- **15. As notas de Paulo na primeira unidade foram: em matemática 5,0, em física 4,0, em química 8,0 e em biologia 9,0. A média de Paulo na unidade foi**
- A) 7,5 B) 6,5 C) 6,0 D) 5,5 E) 7,0

**16. No vestibular de uma Universidade, as provas objetivas só têm disciplinas objetivas. Para os cursos de Ciências Exatas, essas disciplinas são: Português, Matemática, Física e Química, e as diferenças entre elas são os pesos. Português tem peso 3,0; Matemática e Física, peso 2,0, e Química, peso 1,0. Paulo se submeteu ao vestibular de Ciências Exatas nessa Universidade e obteve as seguintes notas:**

Português 5,0 Matemática 7,5 Física 8,5 Química 9,0.

É **CORRETO** afirmar que a média de Paulo foi

A) 7,5 B) 6,5 C) 7,0 D) 6,0 E) 6,85

**17. Um dado não viciado é lançado 2 vezes. A probabilidade de aparecer o número 5 nos 2 lançamentos é de**

- A)  $1/6$  B)  $1/66$  C)  $1/2$  D)  $1/36$  E)  $1/18$
- **18. Numa P.G. crescente e limitada de razão 2, o último termo da progressão é 5120. Sabendo que o primeiro termo da P.G é 5, é CORRETO afirmar que o número de termos dessa P.G é**
- A) 11 B) 10 C) 8 D) 9 E) 25
- **19. As peças de um dominó são formadas por um par de números não ordenados, ou seja, a pedra (3,2) = (2,3). No dominó normal que jogamos, as pedras utilizam os números 0, 1, 2, . . . 6, e são 28 pedras. É CORRETO afirmar que um dominó que usa os números 0, 1, 2, 3, . . . 8, 9 tem**
- A) 45 pedras. B) 50 pedras. C) 70 pedras. D) 55 pedras. E) 60 pedras.
- **20. Jogamos duas vezes um dado não viciado. É CORRETO afirmar que a probabilidade de o produto dos números das faces superiores ser par é de**
- A)  $1/6$  B)  $1/4$  C)  $3/4$  D)  $1/2$  E) 0,38

#### **CONHECIMENTOS ESPECÍFICOS**

- **21. A Unidade Central de Processamento (CPU) é um complexo conjunto de circuitos eletrônicos, que executa instruções de programa e consiste de \_\_\_\_\_\_\_\_\_\_ e \_\_\_\_\_\_\_\_\_. Assinale a alternativa cujos termos preenchem CORRETAMENTE as lacunas acima.**
- A) unidade de microprocessador / unidade operacional
- B) unidade de controle / unidade lógica e aritmética
- C) unidade de barramento / unidade de controle
- D) unidade de controle / unidade operacional
- E) unidade de lógica e aritmética / unidade de microprocessador

# **22. Um KB corresponde a**

- A) 1.000 bytes.
- B) 1.024 bytes.
- C) 1.000 bits.
- D) 1.024 bits.
- E) 100.000 bits.
- **23. Memória é um termo genérico para designar componentes de um sistema, capazes de armazenar dados e programas. Acerca de memória, assinale a alternativa INCORRETA.**
- A) A Memória de Acesso Aleatório (RAM) é volátil e mantém as instruções e os dados correspondentes a qualquer programa que esteja sendo executado no momento.
- B) A Memória Somente de Leitura (ROM) é não volátil e contém programas e dados permanentemente gravados nesse tipo de memória que podem ser lidos e usados, mas não podem ser modificados pelos usuários.
- C) A memória *flash* é não volátil e é usada para armazenar programação e dados em dispositivos celulares e dados em câmeras e aparelhos de músicas digitais.
- D) A memória cache é um tipo de memória muito rápida, relativamente pequena com o propósito de acelerar o processo de busca de informações na memória.
- E) A memória de armazenamento secundário é volátil; pode ser endereçada diretamente; é estritamente necessária para a operação do computador; assim, a informação não precisa ser carregada em memória principal antes de poder ser tratada pelo processado.
- **24. Os atalhos de teclado são combinações de teclas, que, quando pressionadas, podem ser usadas para executar uma tarefa, que exigiria normalmente um mouse ou outro dispositivo apontador. No Microsoft Windows XP, as teclas F1 e F2 são atalhos respectivamente para**
- A) exibir a Ajuda em uma caixa de diálogo e Renomear o item selecionado.
- B) renomear o item selecionado e Exibir a Ajuda em uma caixa de diálogo.
- C) renomear o item selecionado e Pesquisar um arquivo ou pasta.
- D) pesquisar um arquivo ou pasta e Renomear o item selecionado.
- E) exibir a Ajuda em uma caixa de diálogo e Pesquisar um arquivo ou pasta.
- **25. Com o tempo, os computadores se tornam mais lentos porque os arquivos passam a ficar desorganizados, e os recursos são consumidos por softwares desnecessários. Considerando a melhoria de desempenho do computador, analise as seguintes afirmativas:**
	- **I.** O problema com unidades de rede é que o Microsoft Windows XP tentará se conectar à unidade de rede quando ela inicializar. Se o computador remoto não responder imediatamente, o Microsoft Windows XP aguardará, o que atrasará a inicialização. Para reduzir o problema, poderão ser desconectadas as unidades não utilizadas através da ferramenta **Desconectar Unidade de Rede**.
	- **II.** Remover os programas não utilizados é uma ótima maneira de liberar espaço em disco, o que irá acelerar o computador. No Microsoft Windows XP, uma forma de encontrar espaço em disco desperdiçado é usar a ferramenta **Limpeza de Disco** na **Barra de Tarefas.**
	- **III.** Quando um arquivo está fragmentado, o computador leva mais tempo para lê-lo, pois precisa pular para diferentes seções da unidade de disco rígido. A desfragmentação melhora o desempenho do computador ao reorganizar seus arquivos e pode ser executada no Microsoft Windows XP com a sequência de comandos: **Control+Alt+Del**, seleção da aba **Desempenho** e botão **Defrag.**

Está **CORRETO,** apenas, o que se afirma em

A) I.

- B) II.
- C) III.
- $D$ ) I e II.
- E) II e III.
- **26. Pode-se ajustar a aparência e o comportamento do Microsoft Windows XP, com vistas a melhorar a acessibilidade para necessidades específicas de visão, audição, mobilidade, cognição e distúrbios. Nesse sentido, as configurações de acessibilidade do Microsoft Windows XP NÃO contemplam**
- A) a utilização de opção de acessibilidade que permite mudar a aparência e o comportamento do Microsoft Windows XP, tais como configurações das funções do teclado, vídeo, som e mouse.
- B) o ajuste de opção de tempo que possibilita a seleção de opções de tempo incluindo a configuração da taxa de objetos intermitentes e que piscam ou que sejam desligadas todas juntas.
- C) a utilização do atalho do teclado que propicia a seleção de comandos e botões de menus e barras de tarefa, utilizando, apenas, os atalhos do teclado.
- D) teclas de atalho para acessar rapidamente os recursos de acessibilidade, chamados de "Hot Keys".
- E) o ajuste de opção de usabilidade, que possibilita a elaboração automática de interfaces amigáveis com maior nível de compreensibilidade. Essa característica é especialmente importante para desenvolvedores com dificuldade de entendimento das regras de negócios.

# **27. Considerando o sistema operacional Microsoft Windows XP, é CORRETO afirmar que**

- A) o Microsoft Windows XP não inclui o próprio programa de backup, sendo necessária a escolha de programas de terceiros, tais como *OutBack Plus 9* e *OEBackup.*
- B) o componente de Compartilhamento de Arquivos e Impressora permite que os computadores de uma rede acessem recursos em outros computadores, usando uma rede da Microsoft. Esse componente não é instalado nem ativado por padrão no Microsoft Windows XP.
- C) o usuário que utilize um computador com sistema operacional Microsoft Windows XP conectado a uma rede local pode configurar o endereço e a porta de um Proxy para acessar a Internet, clicando o menu Opções de OPÇÕES DE INTERNET do Painel de controle.
- D) o Windows Explorer, no Microsoft Windows XP, permite que a exibição dos elementos possa ser configurada, como: Ícones Extra grandes, Ícones Grandes, Ícones Médios, Ícones Pequenos, Lista, Detalhes, Lado a Lado ou Conteúdo.
- E) o Microsoft Windows XP não permite interação com o *prompt* do DOS.
- **28. O gerenciamento de energia prolonga a vida útil da bateria em computadores notebook e pode reduzir o uso de eletricidade no computador desktop. MS Windows XP,** *\_\_\_\_\_\_\_\_\_\_\_\_\_,* **é a opção, que reduz o uso de energia, enquanto o computador não está em uso, desativando os componentes que consomem mais energia, necessitando de apenas alguns segundos para iniciar um computador em espera. Assinale a alternativa cujo termo completa a lacuna.**
- A) Atualização Automática
- 
- C) Hibernação do sistema E) Esquema de energia

B) Sistema em espera D) Medidor de energia

# **29. No Microsoft Word 2003, a inserção de uma quebra de página pode ser feita pela sequência das teclas indicadas na alternativa**

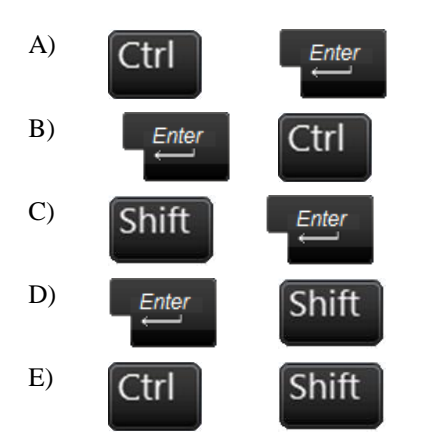

# **30. Na sua configuração padrão, o Microsoft Word 2003 permite**

- A) a partir do menu **Exibir**, a visualização do texto no modo **Rascunho**.
- B) a visualização do nível de zoom na **Barra de Status**.
- C) o recurso  $\blacktriangledown$ , que é utilizado para se desfazer uma digitação ou edição do documento, o qual não funciona após a salva do arquivo em edição, mesmo que não tenha sido encerrada a seção.
- D) a inserção da fórmula da soma para elementos numéricos contidos em uma coluna e uma tabela.
- E) a alteração do tipo de letra a partir da aba **Exibição**.

# **31. Um documento no Microsoft Word 2003 pode ser formatado automaticamente. Nesse contexto, analise as seguintes afirmativas:**

- **I.** A **AutoFormatação** possibilita formatar automaticamente itens como títulos bem como listas com marcadores e numeradas, bordas, números e símbolos conforme digitado no documento.
- **II**. É possível, ainda, controlar quais alterações automáticas são feitas ou desativar **AutoFormatação** completamente.
- **III**. Quando clicado em **AutoFormatação** no menu Formatar, pode-se Rever, Aceitar ou Rejeitar cada alteração.

# **Assinale**

- A) se somente as afirmativas I e II estiverem corretas. D) se todas as afirmativas estiverem corretas.
- B) se somente as afirmativas I e III estiverem corretas. E) se somente a afirmativa II estiver correta.
- C) se somente as afirmativas II e III estiverem corretas.
- 
- 

# **32. Ainda sobre Microsoft Word 2003, assinale a alternativa INCORRETA.**

- A) A formatação de margens de páginas, tabelas e textos pode ser feita diretamente a partir das réguas horizontal e vertical, presentes no Microsoft Word 2003.
- B) Para posição, alinhamento e formatação da numeração da página, no menu **Inserir**, clicar em **Número de páginas**.
- C) Documentos elaborados em Microsoft Word 2003 podem ser salvos com a extensão .xls, tornando-se, assim, interpretados pelo Microsoft Excel 2003.
- D) A mala direta pode ser usada para criar documentos que são iguais na essência, mas contêm elementos exclusivos. Para editar uma mala direta, no menu **Ferramentas**, apontar para **Cartas e Correspondências** e clicar em **Mala Direta**.
- E) Para inserir um cabeçalho no menu **Exibir**, clicar em **Cabeçalho e rodapé** para abrir a área de [cabeçalho ou rodapé](javascript:AppendPopup(this,) em uma página.
- **33. Teclas de atalho são combinações feitas no teclado para agilizar o trabalho. Considerando teclas de atalho no Microsoft Word 2003, associe a Coluna 1 à Coluna 2.**

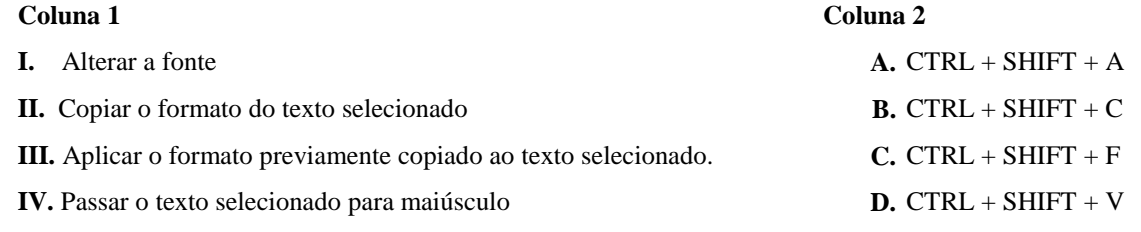

#### **Assinale a alternativa que apresenta a associação CORRETA.**

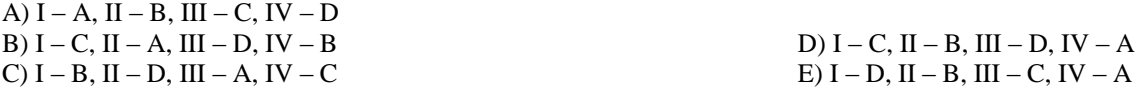

#### **34. Assinale a alternativa que apresenta o tipo de gráfico padrão no Microsoft Excel 2003.**

- A) Colunas com profundidade
- B) Linhas em dois eixos D) Pilha de cores
- 

C) Logarítmico E) Dispersão (x,y)

**Planilha para as questões de 35 a 37.**

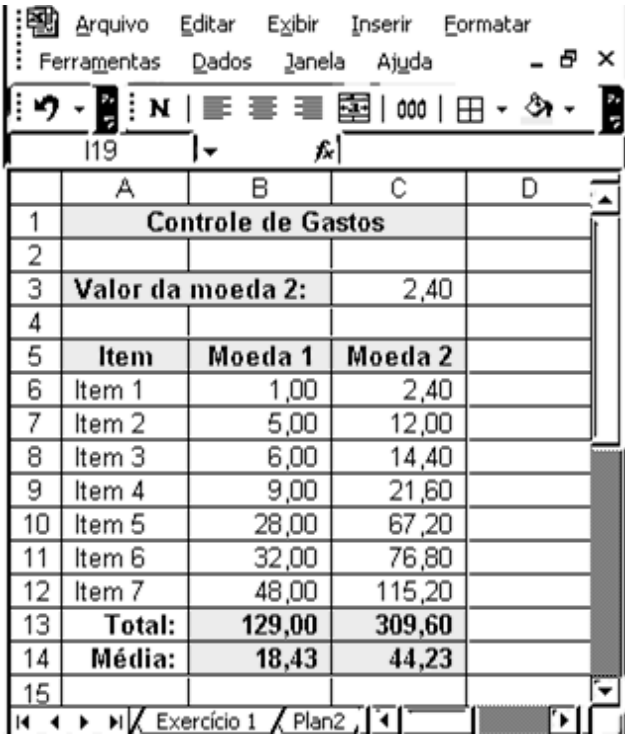

**35. Considerando a planilha acima, o resultado do comando =SE(C6/B6>B7;"Verdadeiro";(B7-2)^2+B7-2\*2) é**

- 
- A) 10. B) 0. C) Verdadeiro. D) 2. E) 15.

- **36. Na planilha acima, a célula C6 possui a fórmula = B6\*C3. Que fórmula deve ser reescrita na célula C6 de forma que, ao ser arrastada pela alça de preenchimento para a célula C7, esta resulte na multiplicação B7 por C3?**
- $A) = $B$6*$C$3$  $B) = $B$6*C3$  $C) = $B6*C3$ D) =B6\*\$C\$3  $E) = B6*SC3$
- **37. Na planilha acima, a célula B14 apresenta a média aritmética das células entre B6 e B12. Das alternativas a seguir, qual NÃO apresenta fórmula para cálculo da média aritmética?**

A) =(B6+B7+B8+B9+B10+B11+B12)/7 B) =MÉDIA(B6;B7;B8;B9;B10;B11;B12) D) =MÉDIA(B6:B12) C) =SOMA(B6;B12)/7 E) =SOMA(B6:B12)/7

- **38. A relação que os computadores mantêm entre si na Internet segue um modelo em definido, conhecido como modelo cliente/servidor. Há diversos servidores envolvidos com diversos processos que a Internet oferece aos clientes, entre eles um que funciona como intermediário na comunicação entre um computador cliente e um servidor destino, ajudando a melhorar o desempenho na Web, chamado de Servidor**
- A) de Páginas.
- B) FTP
- C) SMTP
- D) Proxy
- E) POP

# **39. Em relação à Internet, é INCORRETO afirmar que**

- A) e-mails que chegam quando se utiliza o Webmail geralmente são armazenados no servidor de recebimento.
- B) html (*HyperText Markup Language*) é a linguagem padrão de criação das páginas da Web.
- C) *backbones* correspondem a redes de alta velocidade que suportam o tráfego das informações.
- D) *cookies* são pequenos arquivos que os sites gravam no computador do usuário e que são utilizados, geralmente, para guardar suas preferências de navegação.
- E) é necessária a utilização de um navegador Web para acesso a mensagens recebidas por correio eletrônico.
- **40. Considerando que a figura a seguir, ilustre uma janela do Internet Explorer durante uma sessão de uso em um computador com sistema operacional Windows XP, assinale a alternativa que contém a afirmativa CORRETA.**

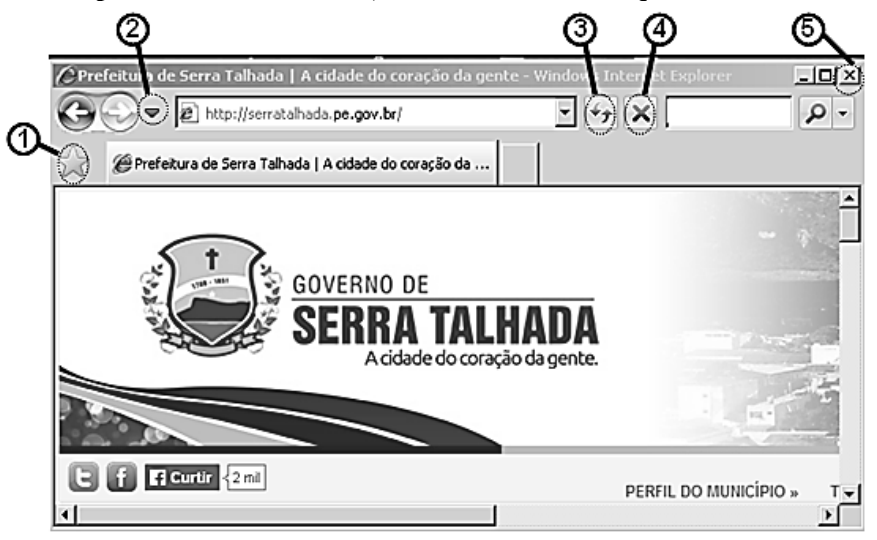

- A) O uso do botão <sup>O</sup> permite ativar a atualização da página em operação.
- B) Ao ser acionado o botão  $\oslash$ , será ativada a recarrega da última página carregada e encerrada.
- C) O botão  $\mathcal{D}$ , quando acionado, exibe o histórico das páginas encerradas.
- D) Por meio do botão  $\mathcal{D}$ , é possível encerrar a carga em andamento de uma página.
- E) Os botões  $\oplus$  e  $\odot$  possuem a mesma função.

*DIGITADOR*

DOZ. Brasil sem Armas é um país em paz

# *ATENÇÃO*

- *Abra este Caderno, quando o Fiscal de Sala autorizar o início da Prova.*
- *Observe se o Caderno está completo. Ele deverá conter 40 (quarenta) questões objetivas de múltipla escolha com 05 (cinco) alternativas cada, sendo 10 (dez) de Português, 10 (dez) de Raciocínio Lógico e 20 (vinte)de Conhecimentos Específicos.*
- *Se o Caderno estiver incompleto ou com algum defeito gráfico que lhe cause dúvidas, informe, imediatamente, ao Fiscal.*
- *Uma vez dada a ordem de início da Prova, preencha, nos espaços apropriados, o seu Nome completo, o Número do seu Documento de Identidade, a Unidade da Federação e o Número de Inscrição.*
- *Para registrar as alternativas escolhidas nas questões objetivas de múltipla escolha, você receberá um Cartão-Resposta de Leitura Ótica. Verifique se o Número de Inscrição impresso no Cartão coincide com o seu Número de Inscrição***.**
- *As bolhas constantes do Cartão-Resposta devem ser preenchidas totalmente, com caneta esferográfica azul ou preta.*
- *Preenchido o Cartão-Resposta, entregue-o ao Fiscal e deixe a sala em silêncio.*

# *BOA SORTE!*